## Asset Search Pro

## Phone: (855) 545-1303

## PROCESS REQUEST FORM

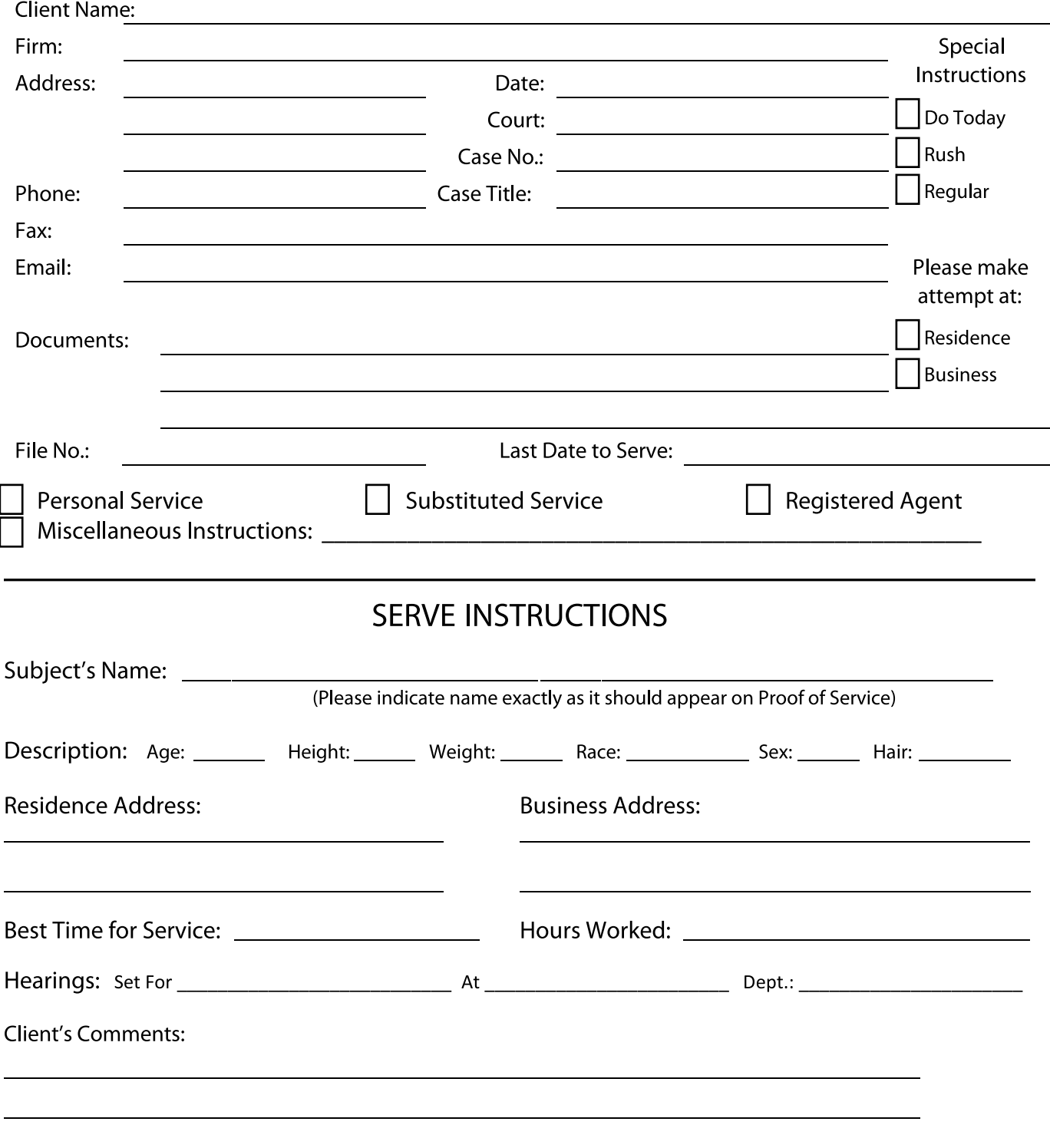

By signing or submitting this form, you agree to the terms and conditions and privacy policy of this website.